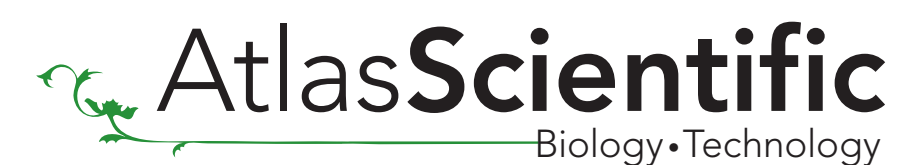

### Dissolved Oxygen Circuit

V 5.0 / V 6.0

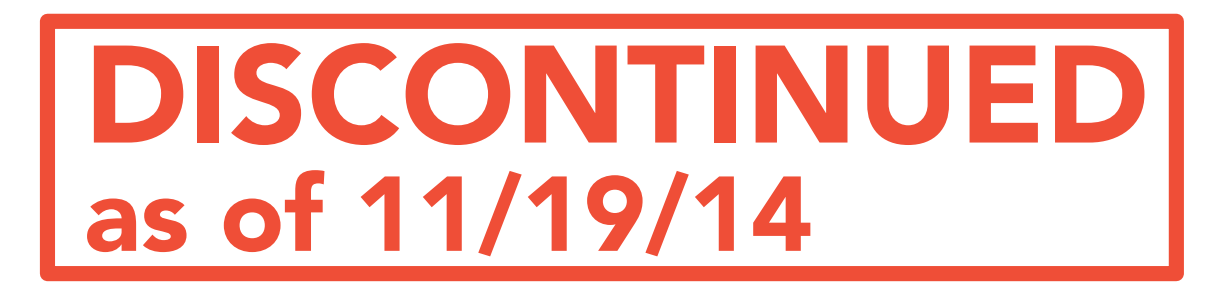

#### Features

- Full range Dissolved Oxygen readings +/- 0.01
- Accuracy within three significant figures (XX.XXX Mg/L)
- Temperature dependent, or independent readings
- Fresh water/Saltwater/Brackish water readings
- Conductivity dependent, or independent readings
- Simple calibration
- Simple asynchronous serial connectivity (voltage swing 0-VCC)
- Single reading, or continuous reading modes
- Simple asynchronous serial connectivity with 8 different baud rates
- Automatic baud rate detection
- Simple instruction set consisting of only 10 commands
- Debugging LED's
- 2.5V to 5.5V operational voltage
- Low power consumption
- ROHS compliant

4.7 mA at 3.3V in active mode\* 4.0 mA at 3.3V in quiescent mode\* \*LED's off

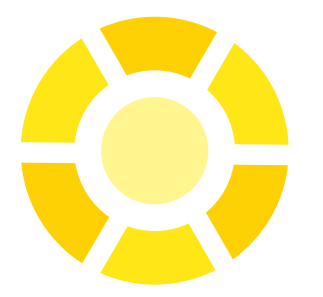

#### **Description**

Building upon our ever increasing expertise in the field of chemical analysis and robotics, D.O. 5 is our most advanced circuit yet. The Atlas Scientific D.O. 5 is even easier to use than any circuit before with simple calibration, accurate readings, new auto baud rate detection and improved LED debugging capabilities.

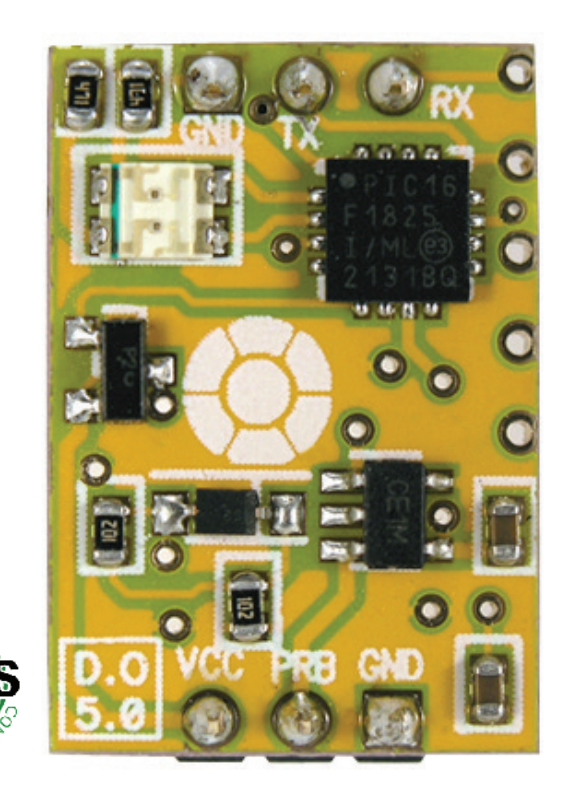

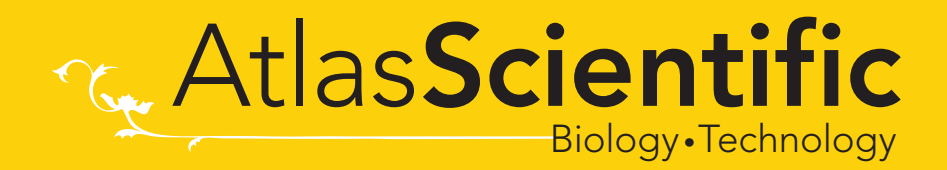

# Contents

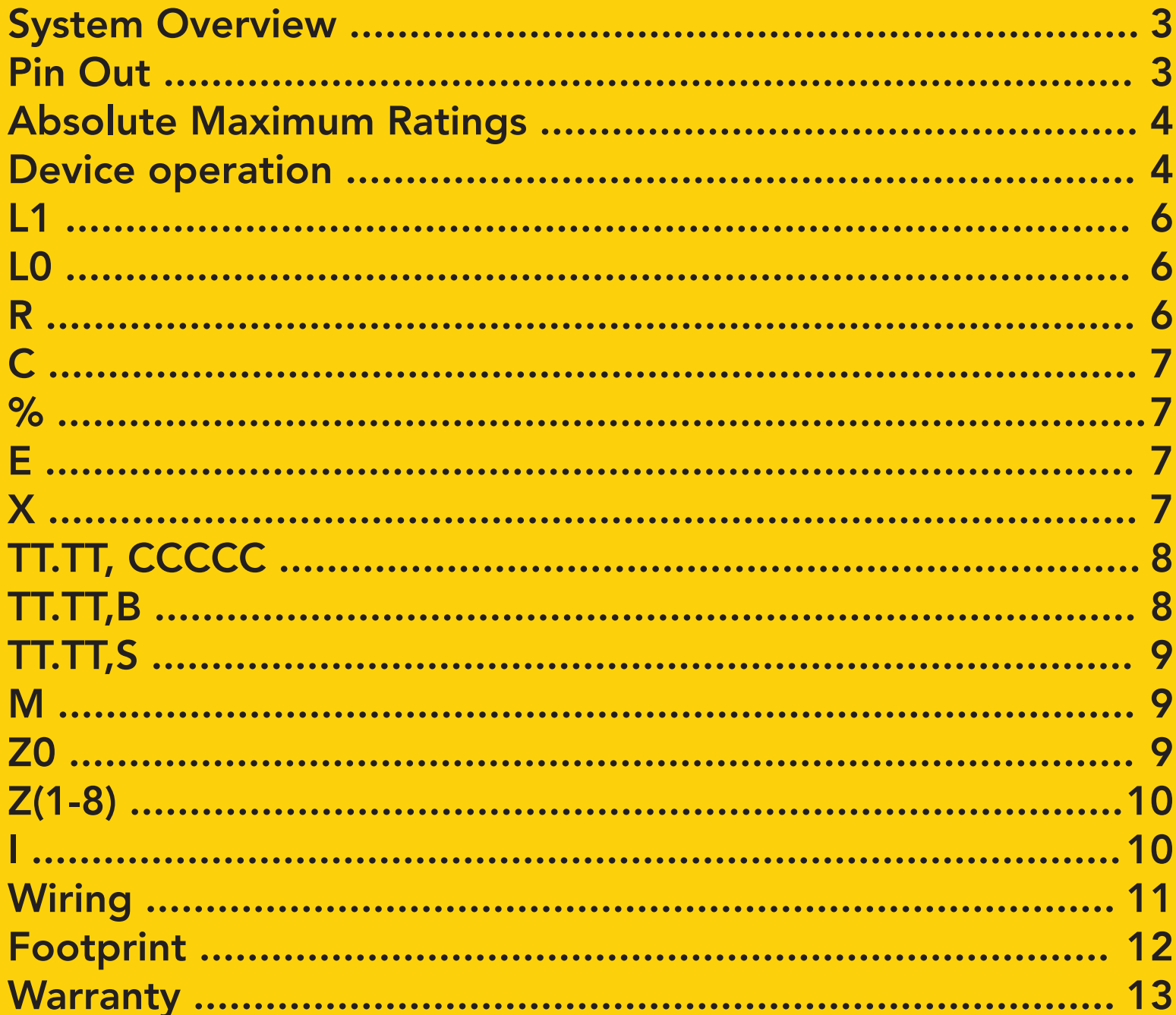

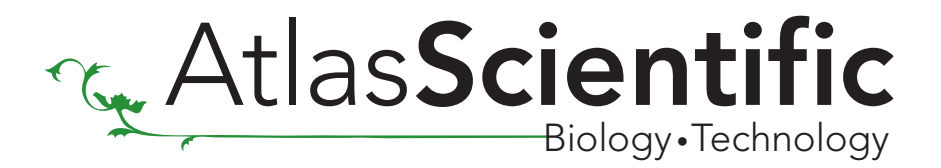

### System Overview

The Atlas Scientific D.O. 5 is a six pin microcomputer designed specifically to read dissolved oxygen from any galvanic HDPE Dissolved Oxygen Sensor (not included). The D.O. 5 is fully capable of compensating for temperature and salinity variations. The data output is a simple TTL RS-232 (0 to VCC) string consisting of the exact amount of Dissolved Oxygen in mg/L and the optional percentage D.O. Saturation. The default baud rate is set at 38,400 bps, however auto baud rate detection allows for eight different baud rates, ranging from 300 baud all the way up to 115.2k baud.

### Pin Out

- Return for the DC power supply. GND (& Vcc) must be ripple and noise free for best operation. GND
- **Vcc** Operates on  $2.5V 5.5V$
- TX output delivers asynchronous serial data in TTL RS-232 format, voltages swings are 0-Vcc. The output is (up to 13) ASCII characters long representing the D.O. saturation percentage (optional) and the D.O. in  $mg/L$  each string ends with a carriage return (ASCII 13). TX

Example

#### 1.37, 12.523

where 1.37, is the optional percentage of saturation and 12.523 is the D.O. in  $mg/L$ 

The default baud rate is: 38400, 8 bits, no parity, no flow control, one stop bit. If standard voltage level RS232 is desired, connect an RS232 converter such as a MAX232. To see how to change baud rates, see page 9

- RX Asynchronous serial data (TTL RS-232) receive pin
- **PRB** D.O. Sensor connection *\*For best results use an Atlas Scientific D.O. Sensor*

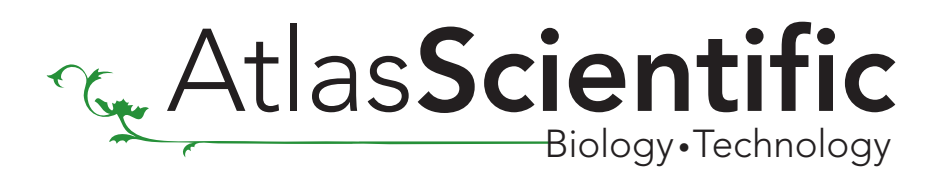

### Absolute Maximum Ratings\*

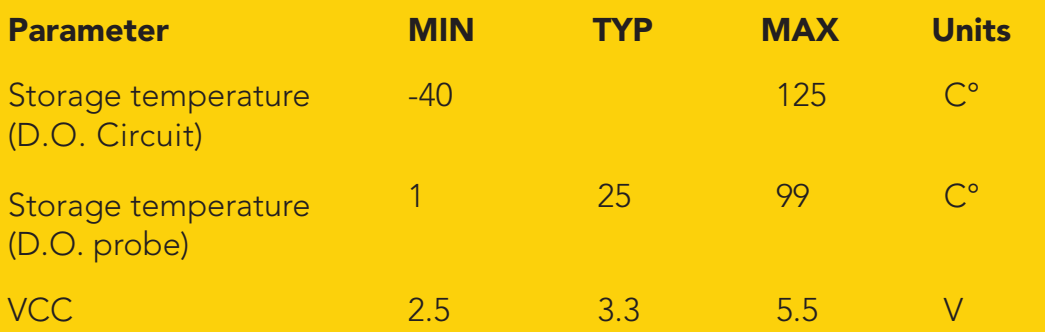

An Atlas Scientific D.O. Sensor (not included) can operate continuously for approx. 24 months without needing recalibration. The D.O. Sensor (not included) can be fully submerged indefinitely excluding recalibration and cleaning.

\*Note: Stresses above those listed under "Absolute Maximum Ratings" may cause permanent damage to the device. Exposure to maximum rating conditions for extended periods may affect device reliability

### Device operation

When the D.O. Circuit is first powered up it will immediately begin outputting D.O. Sensor readings Q 650ms whether a D.O. Sensor is connected or not. The data is the detected D.O. in mg/L (+/- 0.01 mg/L) transmitted through the TX pin at a baud rate of 38,400 bps ( 8 data bits, 1 stop bit, no parity, no flow control). The red LED will blink if an unknown command has been transmitted to the D.O Circuit. The D.O. Circuit will rapidly blink red/green if it has no set baud rate (see setting baud rate for more information).

A typical D.O. probe takes approximately 2 minutes to fully respond to a change in its environment. A small amount of fluctuation in the readings is normal.

There are a total of 10 different commands that can be given to the D.O. system. All commands must be followed by a carriage return <CR>. Commands are not case sensitive.

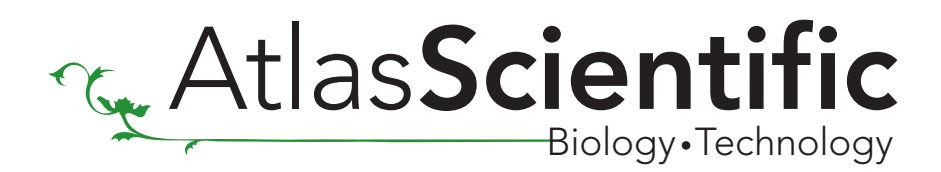

# Command list Quick reference

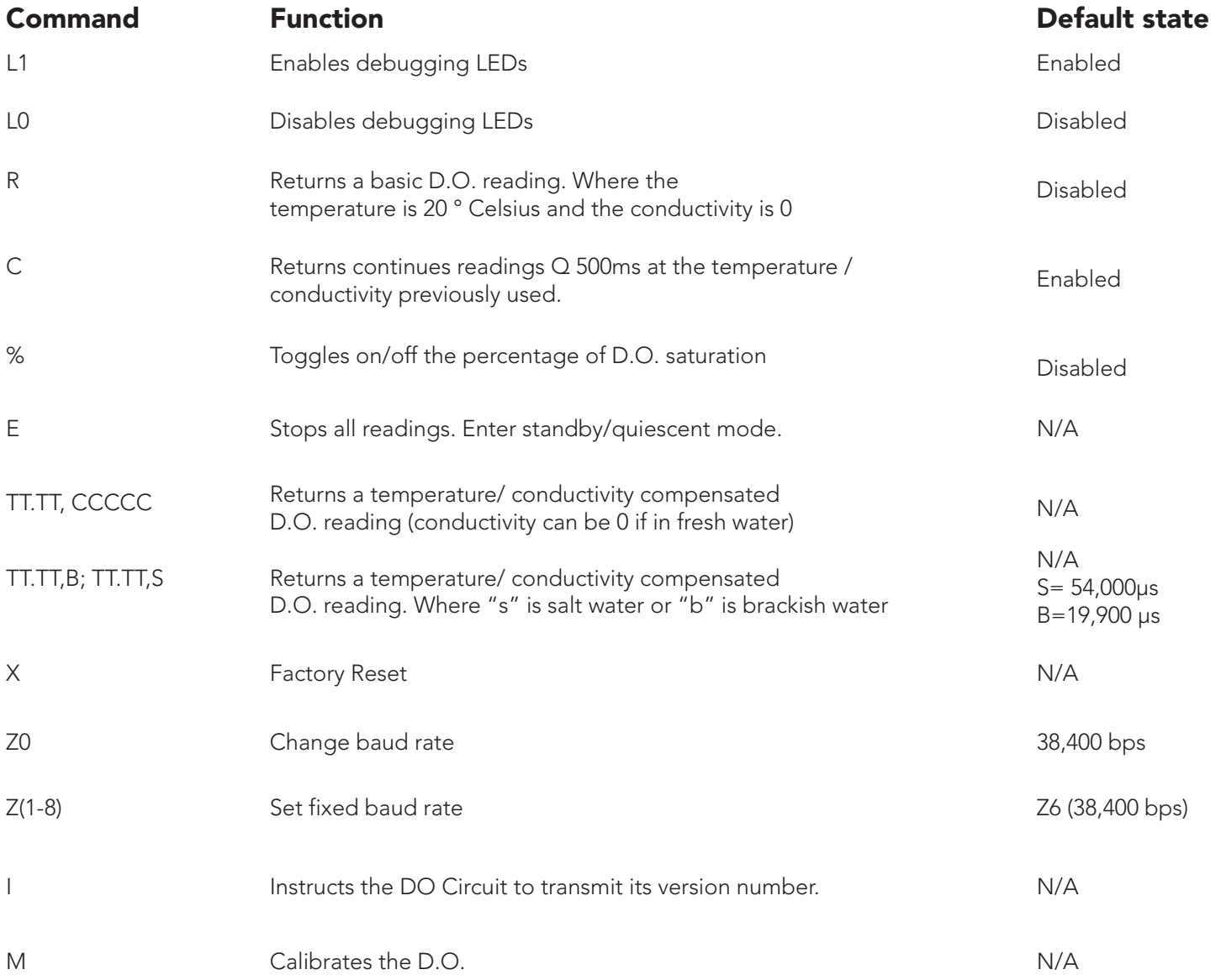

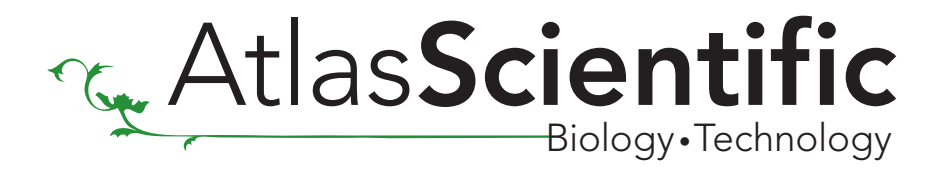

#### Command Definitions

**L1** This will enable both debugging LED's.

The D.O. Circuit has two LED's Green LED .............................. Data output confirmation Red LED .................................. Unknown command

By default, the LED's are enabled. These LED's are designed to help the user determine that the D.O. Circuit is operating properly.

Changes to this setting are written to EEPROM memory and therefore will be retained even if the power is cut.

*\*Keeping the LEDs on will consume an additional 30 mA\**

Full proper syntax: l1<cr> or L1<CR>

#### LO This will disable both debugging LED's.

Changes to this setting are written to EEPROM memory and therefore will be retained even if the power is cut.

Full proper syntax:  $10 < c$ r> or L0<CR>

**R** Instructs the D.O. Circuit to return a single D.O. reading.

\*This instruction takes 650 milliseconds to complete

When using the "R" command the temperature is set at 20° C and the conductivity is set to 0.

\*A conductivity of 0 may not seem realistic however; the conductivity is converted into salinity using the practical salinity scale. A salinity of < 2 is considered insignificant. Therefore the conductivity is set to 0 because; in freshwater it is irrelevant.

#### Full proper syntax: r<cr> or R<CR>

The D.O. Circuit will respond: XX.XX<CR> Where XX.XX is D.O. in mg/L

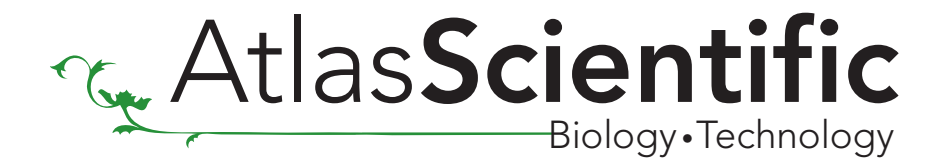

C Instructs the D.O. Circuit to take continues reading at the parameters previously set

#### % Instructs the D.O. Circuit to toggle on/off the percentage D.O. Saturation.

If the % command is transmitted the output of the D.O. circuit will append the percentage saturation followed by a comma. This number will be an integer.

#### Example

12.523 - Data output with percentage saturation disabled.

1, 12.523 - Data output after "%" command has been sent.

To disable this output, simply send the "%" command again.

#### Full proper syntax:  $% <$ CR $>$

E Instructs the D.O. Circuit to cease continuous mode and enter its standby/quiescent mode.

Delivering this instruction when not in continuous mode will have no effect on the D.O. Circuit

#### Full proper syntax: e<cr> or E<CR>

The D.O. Circuit will respond by ceasing data transmission. There is no ASCII response to this instruction.

X Instructs the D.O. Circuit to return to its original factory settings.

Transmitting this command will: Reset the measured calibration back to factory default Reset default temperature back to 20°C Set debugging LED to on.

#### Full proper syntax: x<CR> or X<CR>

The D.O. Circuit will respond: reset<CR>

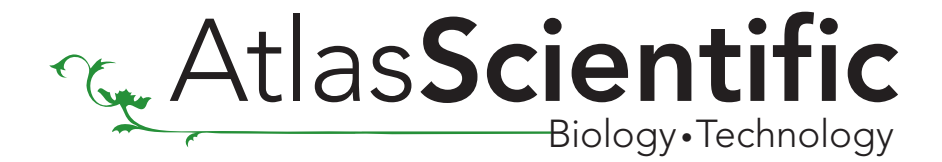

#### Instructs the D.O. Circuit to set the temperature and /or conductivity compensation. TT.TT,CCCCC TT.TT,B TT.TT,S

#### This instruction will not produce a response

- Temperature is always in Celsius.
- Conductivity is always in Microsiemens
- "B" is a short hand way of setting the conductivity to that of brackish water: 19,900 µs
- "S" is a short hand way of setting the conductivity to that of salt water: 54,000 µs

Adding the Microsiemens (the conductivity) will have no positive effect on the readings **IN FRESH WATER** AND SHOULD BE OMITED. ADDING CONDUCTIVITY IN FRESH WATER MAY LEAD TO INACURATE READINGS.

If you are taking a reading in fresh water simply set the conductivity to zero.

Example:

Temperature compensated reading in freshwater: 19,0<CR>

Else

19,1200<CR> Here we take a temperature reading at 19 °C and at a conductivity of 1200 µs.

Or

19,b<CR> Here we take a temperature reading at 19 °C and at a conductivity of brackish water 19,900 µs

Or

19,s<CR> (here we take a temperature reading at 19 °C and at a conductivity of salt water 54,000 µs

#### Or

19,80123 <CR> Here we take a temperature reading at 19 °C and at a conductivity of very salty water 80123 µs

\*The conductivity can be set as high as 99,999 or as low as 0

\*The temperature can be set as high as 99 or as low as 0

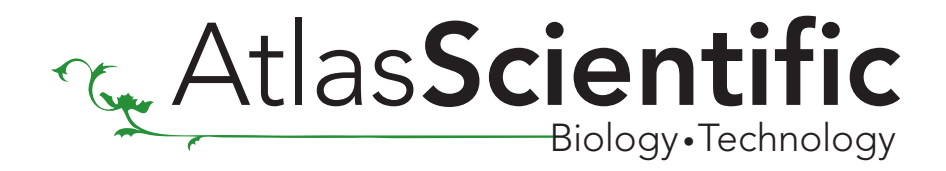

#### **M** Instructs the D.O. Circuit to take a measured calibration reading.

A measured calibration should be done the first time the D.O. circuit is used. Dip your probe in water (just to get it wet). Let it sit in the air for 2 minutes. Do not leave it in water, it must calibrate to the oxygen level in the surrounding atmosphere. After 2 minutes, transmit the "m" command to calibrate. The green LED light will blink twice.

The D.O. Circuit will then transmit: "calibration set: nn" Where nn is the atmospheric oxygen partial pressure measured in millivolts. The calibration data will be stored in eeprom and will be used as the basis for all future readings. This data will not be lost due to power failure.

Full proper syntax: m<cr> or M<CR>

# Setting baud rate

The Atlas Scientific D.O. circuit is set to a default rate of 38,400 bps. This baud rare can be changed to one of eight possible different baud rates.

- 1: 300 baud
- 2: 1200 baud
- 3: 2400 baud
- 4: 9600 baud
- 5: 19.2k baud
- 6: 38.4k baud
- 7: 57.6k baud
- 8: 115.2k baud
- **Z0** Set the auto baud rate

Transmitting the "Z0<cr>" command will set the D.O. Circuit to auto baud detection mode. The red/green LEDs will rapidly blink, the D.O. Circuit will be waiting to receive the letter "U" (Ascii 85) followed by a <cr> at one of the eight possible baud rates.

#### Example

(at default baud rate 38.4k bps)  $Z0 < CR$  or  $z0 < cr$ The D.O. circuit will now begin rapid red/green LED blinking

Change your TX baud rate to your desired setting - i.e. 9600 baud and send the "U" command U<CR>

The D.O. Circuit will now operate at 9600 baud

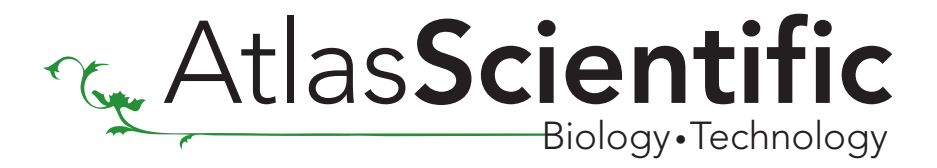

#### \* By using the Z0 command the D.O. circuit will enter baud rate detection mode each time it is powered up. If this is not desired simply use the Z(1-8) command

#### **Z(1-8)** Set fixed baud rate

Sending the Z(1-8) command will instantly set the D.O Circuit to a new baud rate. This new baud rate will be stored to EEPROM and will be retained even if the D.O. Circuit is powered off.

#### Example

(at default baud rate 38.4k bps)

z4<cr> OR Z4<CR>

The D.O. Circuit baud rate has now been changed from 38.4k bps to 9600 bps The baud rate can be changed at any time, and as many times as you like.

#### I Instructs the DO Circuit to transmit its version number.

A comma separated string will be transmitted that will contain 3 values.

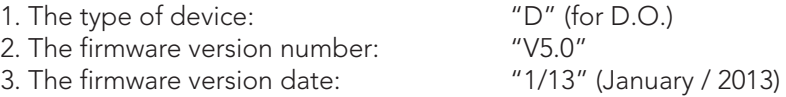

#### Full proper syntax: i<cr> or I<CR>

The D.O. Circuit will respond:

#### D,V5.0,1/13<CR>

REMEMBER ALL TRANSMITIONS ARE TERMANATED WITH A <CR>. THEY ARE NOT TERMANATED WITH A <CR><LF>. MAKE SURE YOUR CODE DOES NOT INADVERTENTLY SEND <CR><LF> AT THE END OF A TRANSMITION.

#### OK= I<CR> NOT OK = I<CR><LF>

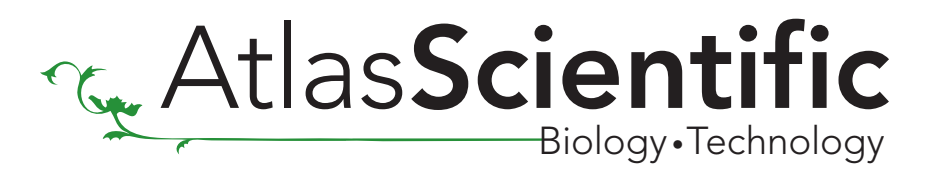

\* A typical D.O. Sensor should be considered inaccurate if it has been frozen \* A typical D.O. Sensor should be considered inaccurate if it has been boiled

### Do not use this type of connection

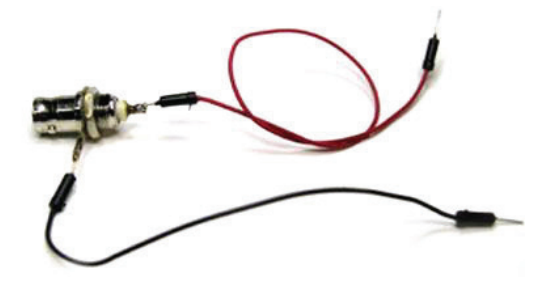

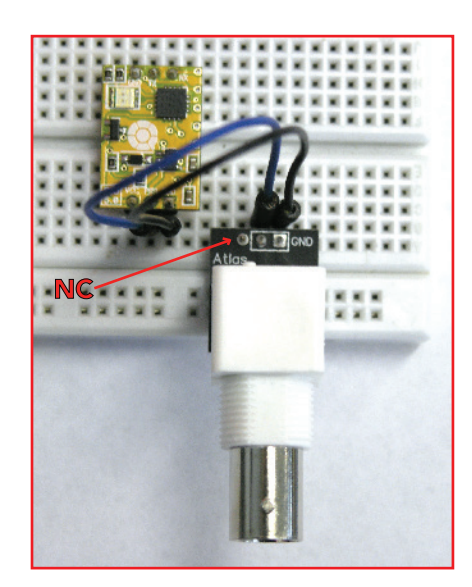

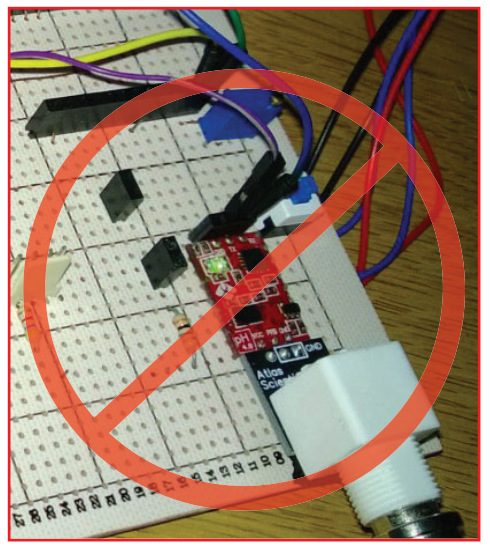

Do not use protoboard

We recommend connecting the D.O. circuit as shown.

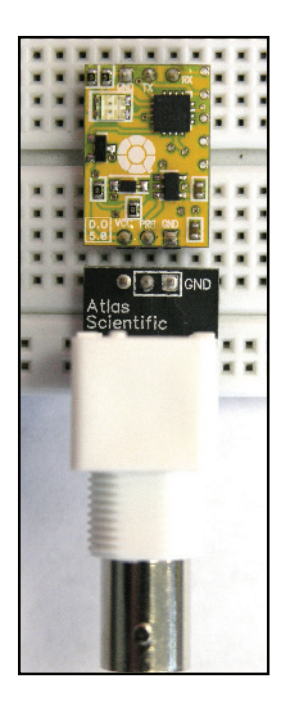

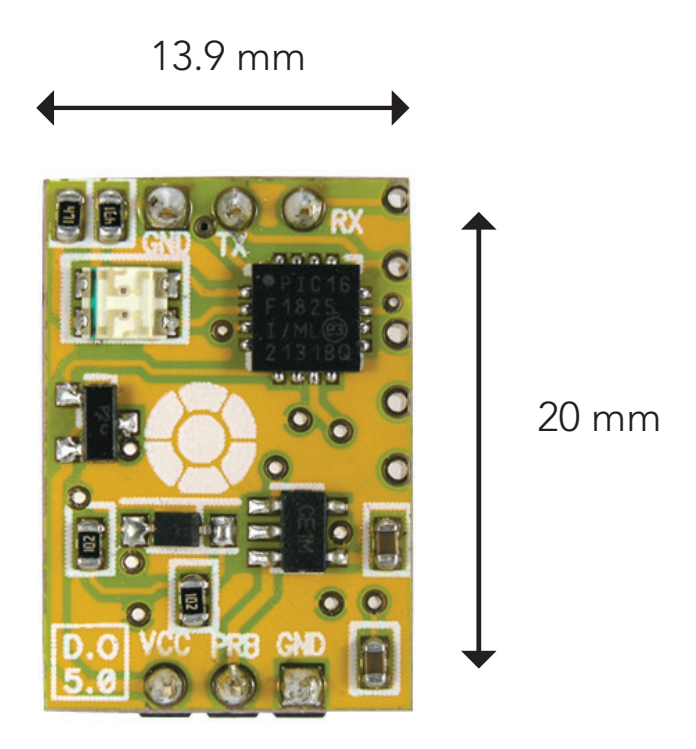

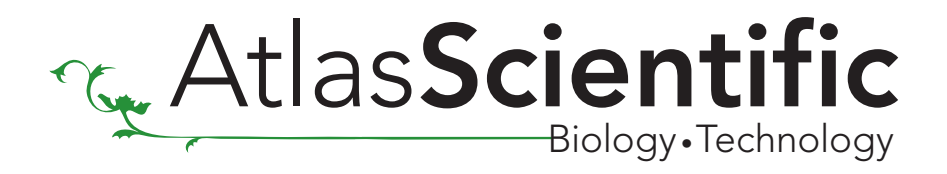

## How to make a Footprint for the Atlas Scientific D.O. Circuit

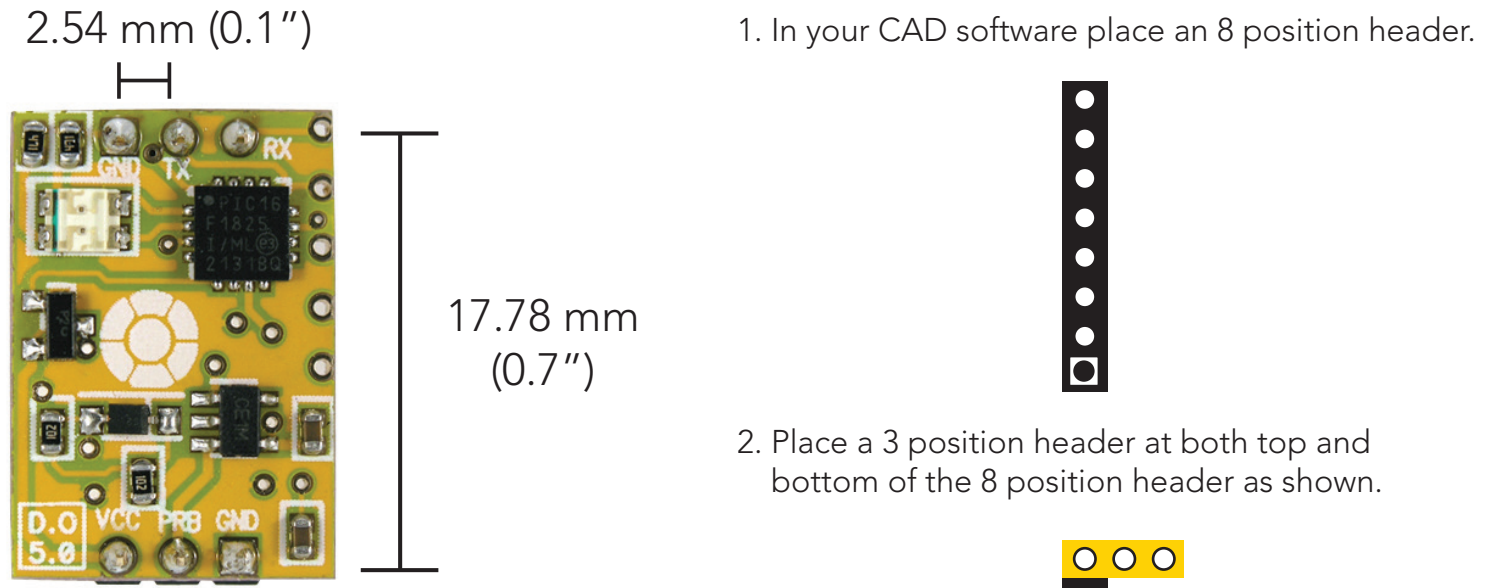

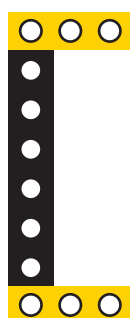

3. Once this is done you can delete the 8 position header. Make sure that the two 3 position headers are 17.78mm (0.7") apart from each other.

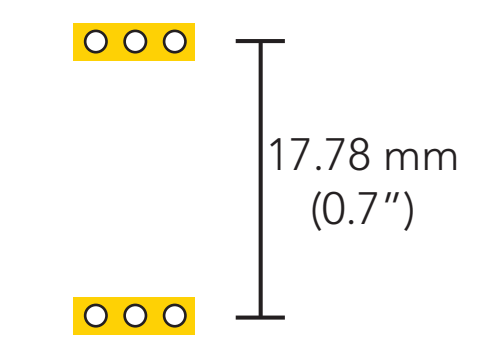

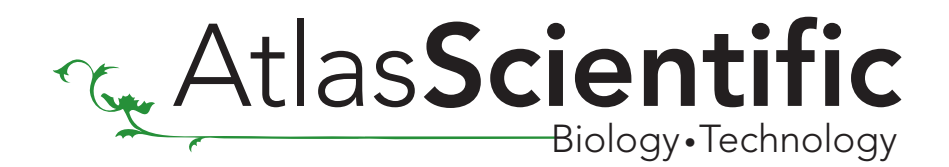

## **Warranty**

Atlas Scientific warranty's the D.O. Circuit to be free of defect during the debugging phase of device implementation, or 30 days after receiving the D.O. Circuit (which ever comes first).

# The debugging phase

The debugging phase is defined by Atlas Scientific as the time period when the D.O. Circuit is inserted into a bread board or shield and is connected to a microcontroller according to this wiring diagram. Reference this wiring diagram for a connection to USB debugging device, or if a shield is being used, when it is connected to its carrier board.

If the D.O. Circuit is being debugged in a bread board, the bread board must be devoid of other components. If the D.O. Circuit is being connected to a microcontroller, the microcontroller must be running code that has been designed to drive the D.O. Circuit exclusively and output the D.O. Circuit's data as a serial string.

It is important for the embedded systems engineer to keep in mind that the following activities will void the D.O. Circuit's warranty:

- Soldering any part of the D.O. Circuit
- Running any code that does not exclusively drive the D.O. Circuit and output its data in a serial string
- Embedding the D.O. Circuit into a custom made device
- Removing any potting compound

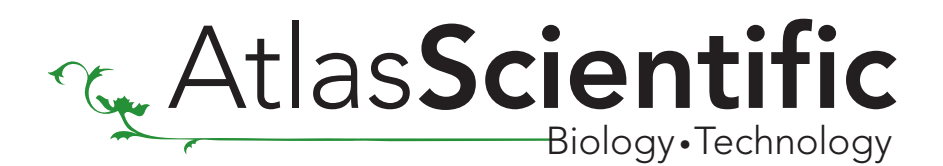

## Reasoning behind this warranty

Because Atlas Scientific does not sell consumer electronics; once the device has been embedded into a custom made system, Atlas Scientific cannot possibly warranty the D.O. Circuit against the thousands of possible variables that may cause the D.O. Circuit to no longer function properly.

Please keep this in mind:

- 1. All Atlas Scientific devices have been designed to be embedded into a custom made system by you, the embedded systems engineer.
- 2. All Atlas Scientific devices have been designed to run indefinitely without failure in the field.
- 3. All Atlas Scientific devices can be soldered into place, however you do so at your own risk.

\*Atlas Scientific is simply stating that once the device is being used in your application, Atlas Scientific can no longer take responsibility for the D.O. Circuit continued operation. This is because that would be equivalent to Atlas Scientific taking responsibility over the correct operation of your entire device.

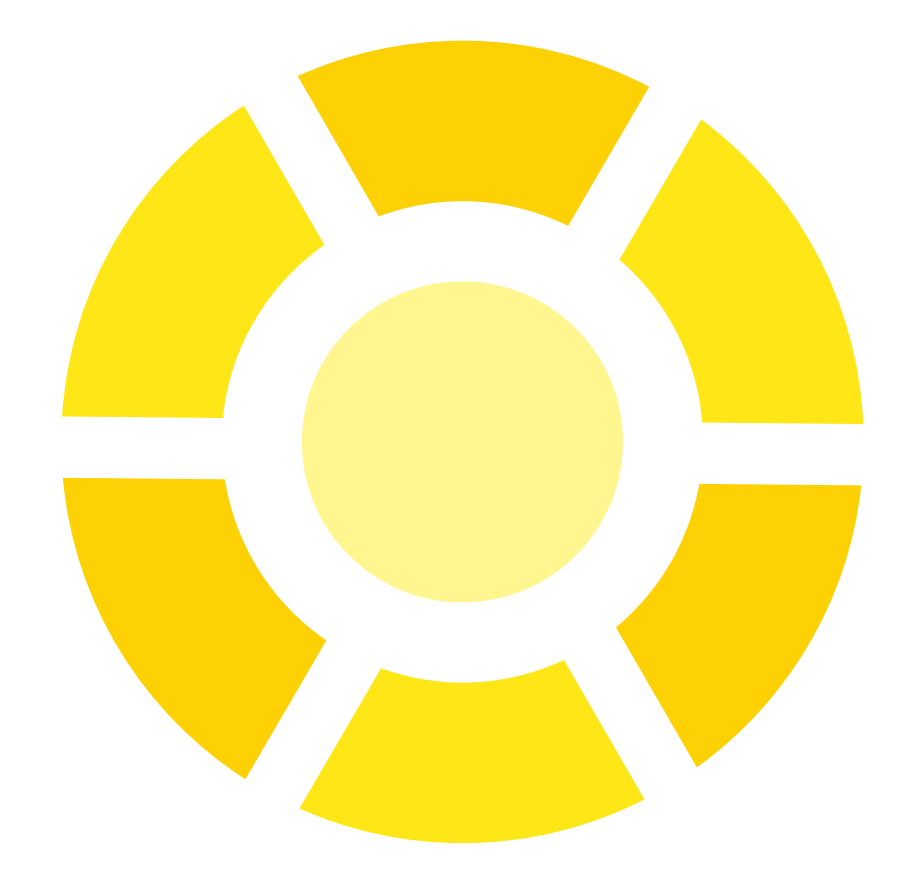

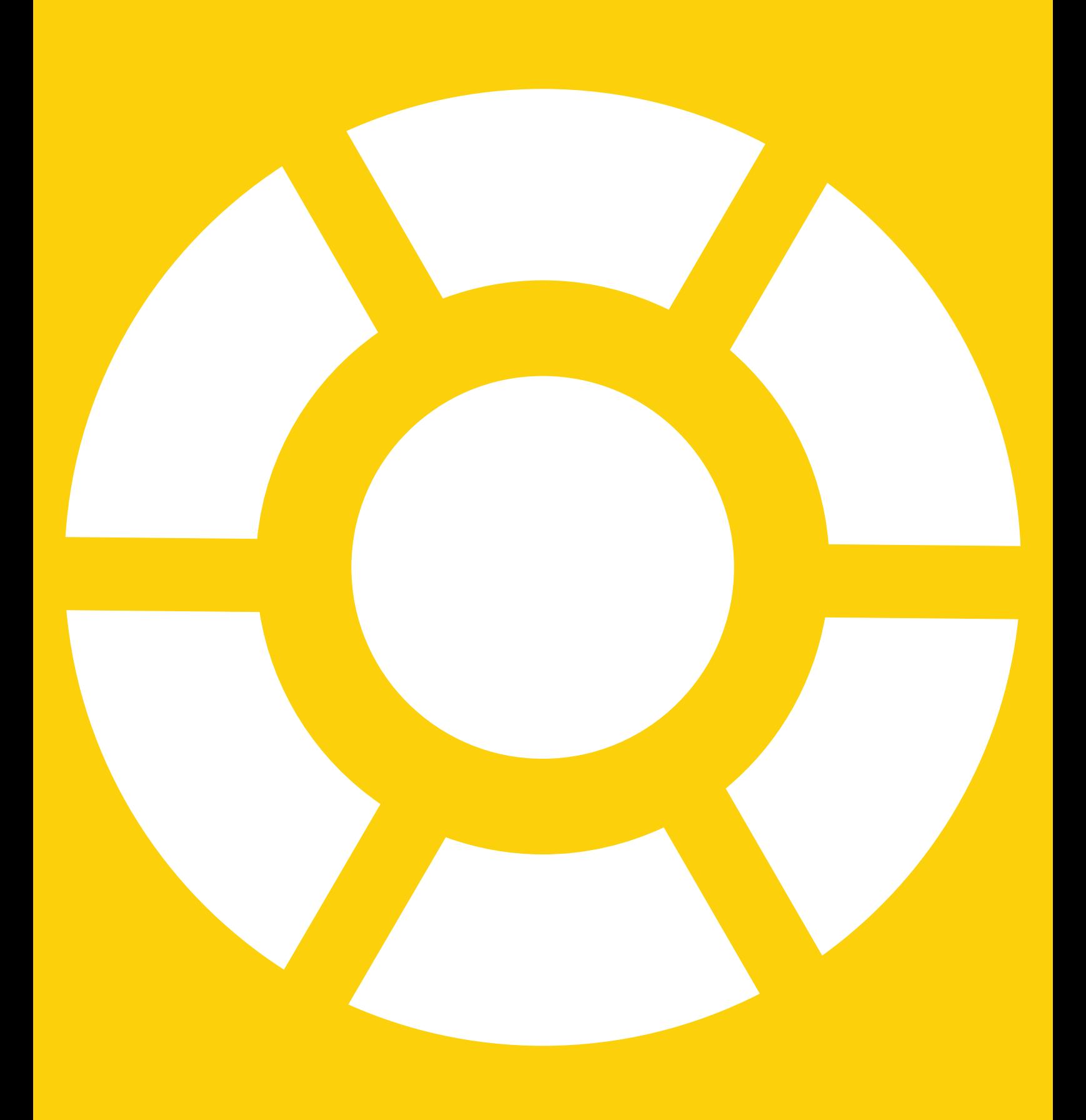